# <span id="page-0-0"></span>Результаты операций по заказам за период

Предприятие может также узнать результаты операций по заказам, проведенным за указанный период, с помощью веб-сервиса.

Для получения результатов авторизации нужно отправить запрос на сервер АПК Ассист методом HTTP POST или SOAP (в кодировке UTF-8), либо в формате JSON (swagger описание: https://docs.assist.ru/swagger/).

URL запроса для получения результатов авторизации:

https://<SERVER-NAME>/resultbydate/resultbydate.cfm.

Получить результаты операций при помощи веб-сервиса можно только за промежуток времени, не превышающий сутки. Для этого нужно указать такие значения параметров, задающих дату начала выборки, и параметров, задающих дату окончания выборки, чтобы разница между этими датами составляла не более суток. В противном случае для этих параметров будут использованы значения по умолчанию (за последние 3 часа). Иными словами, если параметры, определяющие дату начала и дату окончания выборки, не заданы или заданы неверно, в результате запроса будут выведены результаты операций, совершенных за последние три часа. Обратите внимание, что параметры, задающие дату и время выборки, необходимо передавать по Гринвичу (GMT/UTC). Выборка производится по дате заказа.

Если клиент прервал процесс оплаты раньше, чем выбрал тип платежного средства, то в системе АПК Ассист не будет создана операция оплаты, и выборке не будет операций по данному заказу.

Внимание! Запрашивать результаты операций можно за промежуток времени, не превышающий одни сутки, и не чаще, чем один раз в 10 минут.

#### Список параметров запроса:

⊕

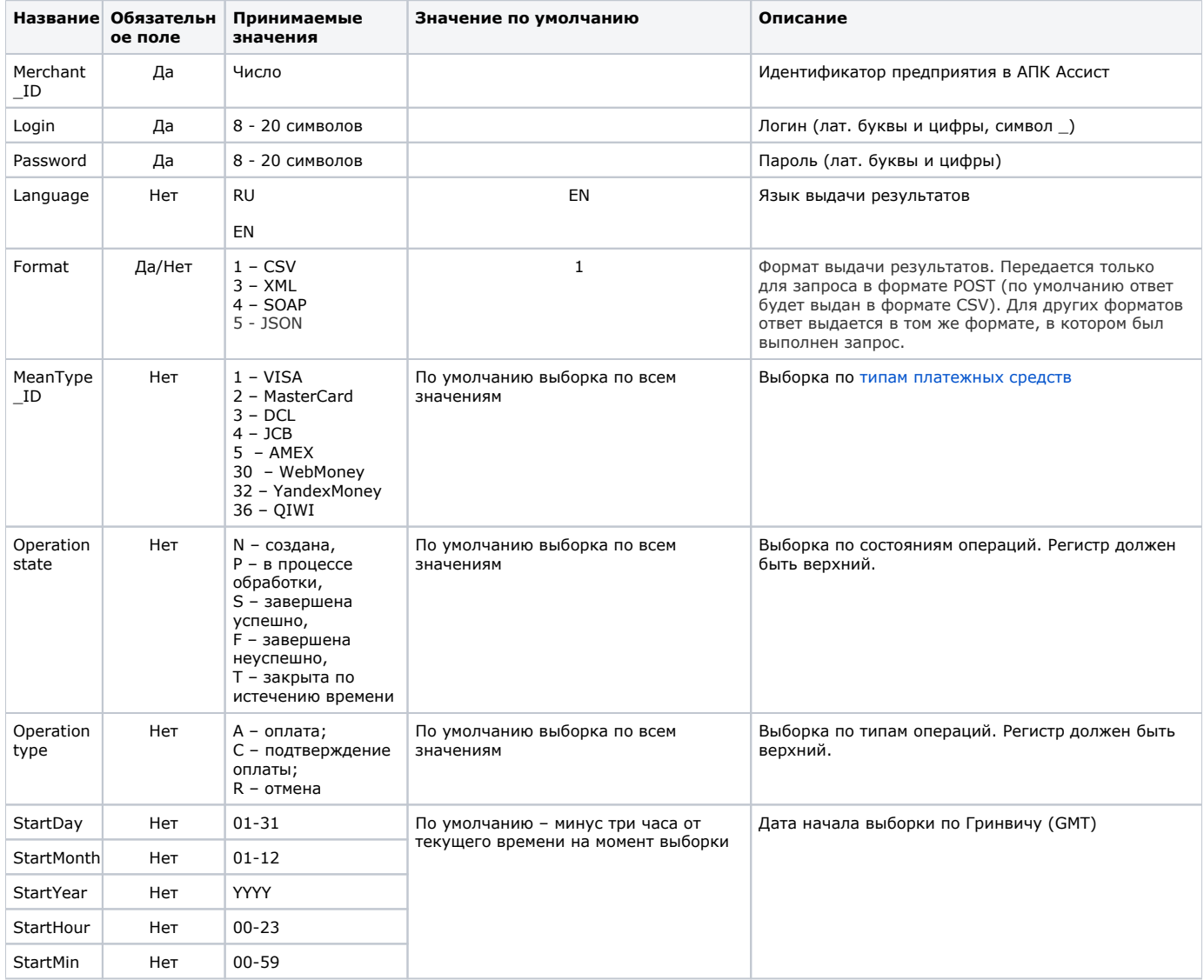

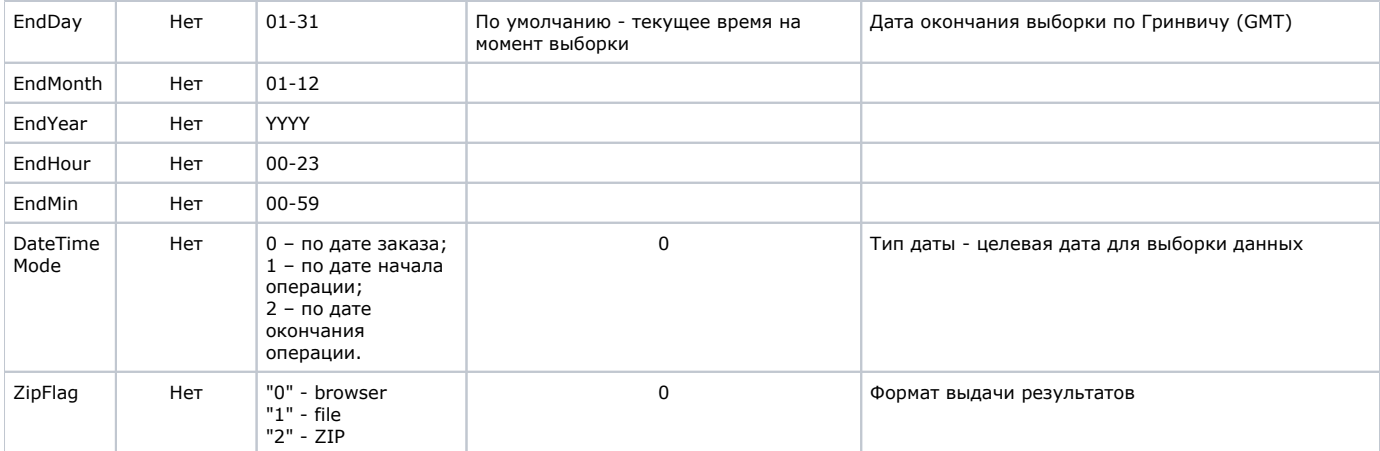

На основании значений параметров, переданных на сервер АПК Ассист в запросе о результатах операций, производится выборка информации и определяется формат и вид результата.

Например, в результате запроса могут быть выведены только успешные операции оплаты по картам VISA.

Пример запроса HTTP POST для получения результатов, возвращающий информацию об успешных операциях оплаты по картам VISA в тестовом режиме с 07:00 до 11:00 (GMT) 01.03.2011 в формате XML:

```
<FORM ACTION="https://<SERVER-NAME>/resultbydate/resultbydate.cfm" method="POST">
<INPUT TYPE="hidden" NAME="Merchant_ID" VALUE=" Merchant_ID">
<INPUT TYPE="hidden" NAME="Login" VALUE=" ">
<INPUT TYPE="hidden" NAME="Password" VALUE=" ">
<INPUT TYPE="hidden" NAME="TestMode" VALUE="1">
<INPUT TYPE="hidden" NAME="Language" VALUE="EN">
<INPUT TYPE="hidden" NAME="MeanType_ID" VALUE="1">
<INPUT TYPE="hidden" NAME="Operationstate" VALUE="S">
<INPUT TYPE="hidden" NAME="Operation type" VALUE="A">
<INPUT TYPE="hidden" NAME="StartDay" VALUE="01">
<INPUT TYPE="hidden" NAME="StartMonth" VALUE="03">
<INPUT TYPE="hidden" NAME="StartYear" VALUE="2018">
<INPUT TYPE="hidden" NAME="StartHour" VALUE="07">
<INPUT TYPE="hidden" NAME="StartMin" VALUE="00">
<INPUT TYPE="hidden" NAME="EndDay" VALUE="01">
<INPUT TYPE="hidden" NAME="EndMonth" VALUE="03">
<INPUT TYPE="hidden" NAME="EndYear" VALUE="2018">
<INPUT TYPE="hidden" NAME="EndHour" VALUE="11">
<INPUT TYPE="hidden" NAME="EndMin" VALUE="00">
<INPUT TYPE="hidden" NAME="DateTimeMode" VALUE="1">
<INPUT TYPE="hidden" NAME="Format" VALUE="3">
<INPUT TYPE="Submit"></FORM>
```
# Список параметров ответа:

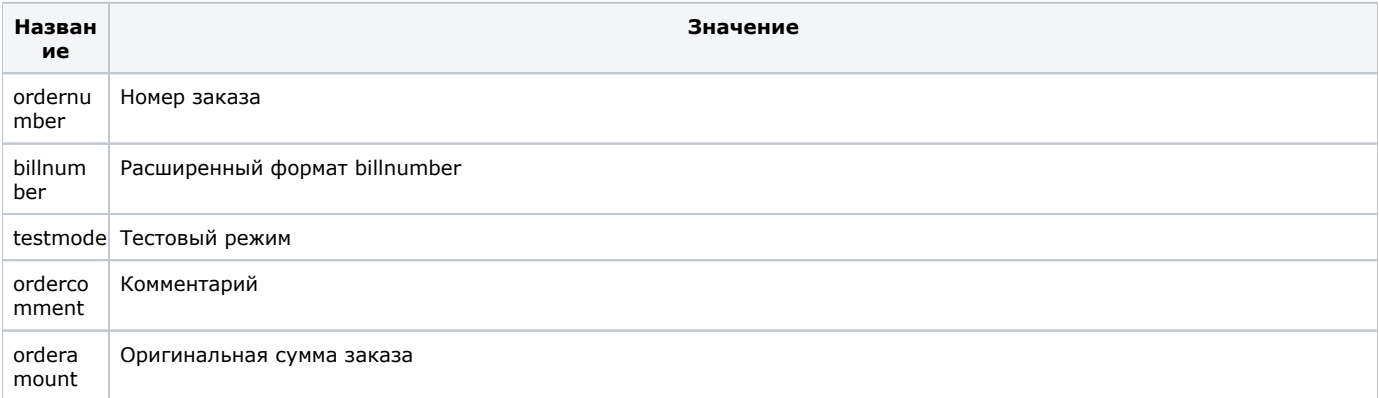

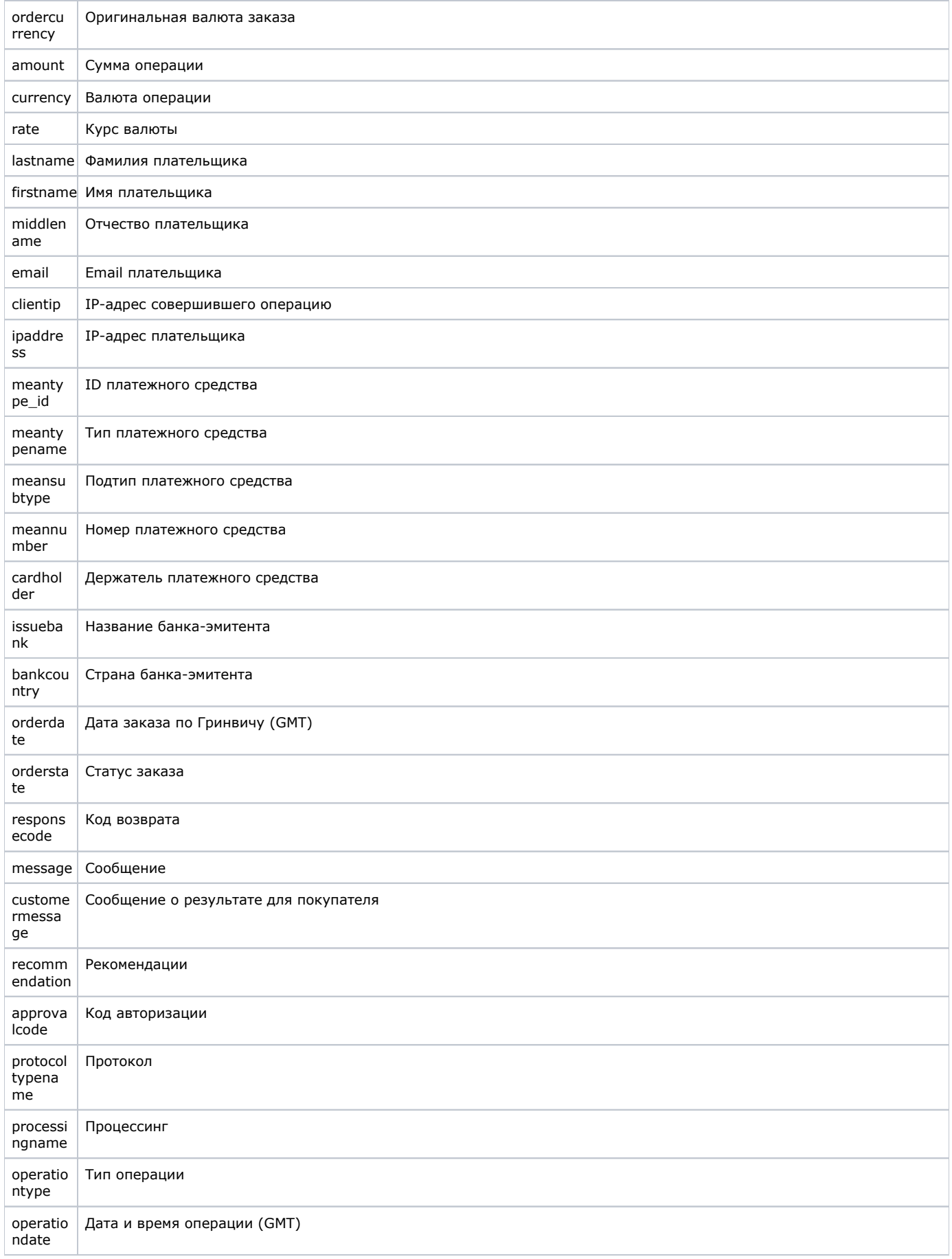

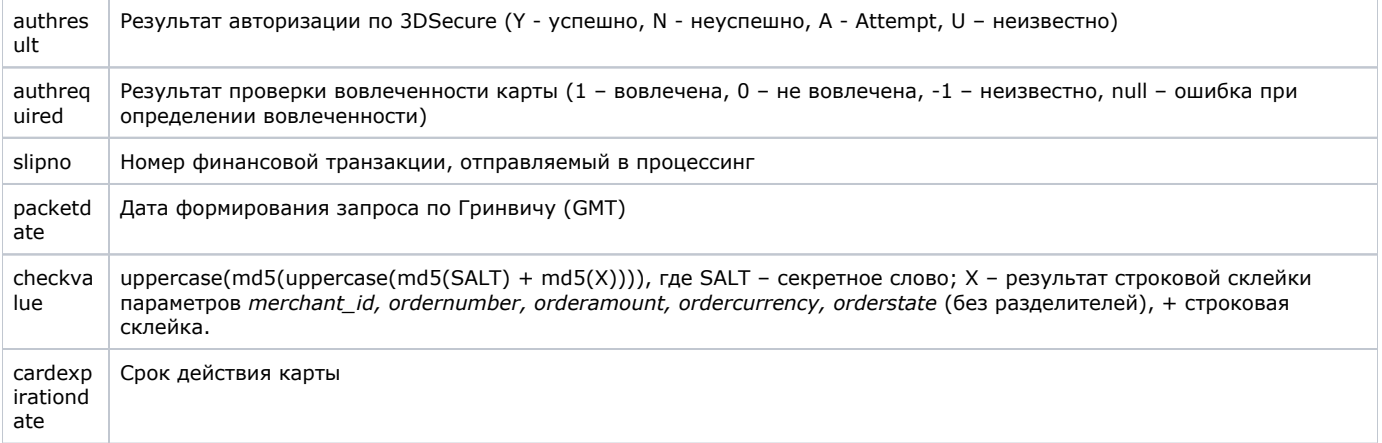

Внимание! В полученном ответе необходимо проверить значение параметра testmode. Если платеж был выполнен в ω тестовом режиме (testmode=1), то отгружать товар или оказывать услугу по текущему заказу не требуется.

Пример полей вывода результата в XML формате:

```
<?xml version='1.0' encoding='utf-8' standalone='yes'?>
<!DOCTYPE result [
<!ATTLIST result
                  firstcode CDATA #REQUIRED
                 secondcode CDATA #REQUIRED
                 count CDATA #REQUIRED>
<! ELEMENT result (payment*)>
<! ELEMENT payment
(ordernumber?,billnumber?,testmode?,ordercomment?,orderamount?,ordercurrency?,amount?,currency?,rate?,
firstname?,lastname?,middlename?,email?,clientip?,ipaddress?,meantype_id?,meantypename?,meansubtype?,
meannumber?, cardholder?, issuebank?, bankcountry?, orderdate?, orderstate?, responsecode?, message?, customermessage?,
recommendation?,approvalcode?,protocoltypename?,processingname?,operationtype?,operationdate?,authresult?,
authrequired?, slipno?, packetdate?, signature?, checkvalue?,
cardexpirationdate?)>
<! ELEMENT ordernumber (#PCDATA)>
<! ELEMENT billnumber (#PCDATA)>
<! ELEMENT testmode (#PCDATA)>
<! ELEMENT ordercomment (#PCDATA)>
<! ELEMENT orderamount (#PCDATA)>
<! ELEMENT ordercurrency (#PCDATA)>
\verb|<! ELEMENT amount (#PCDATA)><! ELEMENT currency (#PCDATA)>
<! ELEMENT rate (#PCDATA)>
<! ELEMENT firstname (#PCDATA)>
<! ELEMENT lastname (#PCDATA)>
<!ELEMENT middlename (#PCDATA)>
<! ELEMENT email (#PCDATA)>
<! ELEMENT clientip (#PCDATA)>
<! ELEMENT ipaddress (#PCDATA)>
<! ELEMENT meantype_id (#PCDATA)>
<! ELEMENT meantypename (#PCDATA)>
<! ELEMENT meansubtype (#PCDATA)>
<! ELEMENT meannumber (#PCDATA)>
<! ELEMENT cardholder (#PCDATA)>
<!ELEMENT issuebank (#PCDATA)>
<! ELEMENT bankcountry (#PCDATA)>
<! ELEMENT orderdate (#PCDATA)>
<! ELEMENT orderstate (#PCDATA)>
<! ELEMENT responsecode (#PCDATA)>
<! ELEMENT message (#PCDATA)>
<! ELEMENT customermessage (#PCDATA)>
<! ELEMENT recommendation (#PCDATA)>
<! ELEMENT approvalcode (#PCDATA)>
<! ELEMENT protocoltypename (#PCDATA)>
<! ELEMENT processingname (#PCDATA)>
<!ELEMENT operationtype (#PCDATA)>
```

```
<!ELEMENT operationdate (#PCDATA)>
<!ELEMENT authresult (#PCDATA)>
<!ELEMENT authrequired (#PCDATA)>
<!ELEMENT slipno (#PCDATA)>
<!ELEMENT packetdate (#PCDATA)>
<!ELEMENT signature (#PCDATA)>
<!ELEMENT checkvalue (#PCDATA)> 
<!ELEMENT cardexpirationdate (#PCDATA)>]>
<result firstcode='0' secondcode='0' count='17'> 
<payment>
<ordernumber>0001-01</ordernumber>
<billnumber>511111100000001.1</billnumber>
<testmode>1</testmode>
<ordercomment> </ordercomment>
<orderamount>100.00</orderamount>
<ordercurrency>RUB</ordercurrency>
<amount>100.00</amount>
<currency>RUB</currency>
<rate>1</rate>
<firstname>Test</firstname>
<lastname>Testov</lastname>
<middlename>Testovich</middlename>
<email>test@testpost.ru</email>
<clientip>111.23.11.23</clientip>
<ipaddress>0.0.0.0</ipaddress>
<meantype_id>1</meantype_id>
<meantypename>VISA</meantypename>
<meansubtype>Corporate Purchasing Card</meansubtype>
<meannumber>411111****1111</meannumber>
<cardholder>TEST</cardholder>
<issuebank>BANK</issuebank>
<bankcountry>Russia</bankcountry>
<orderdate>01.03.2018 08:39:25</orderdate>
<orderstate>Approved</orderstate>
<responsecode>AS000</responsecode>
<message>Success</message>
<customermessage>Success</customermessage>
<recommendation></recommendation>
<approvalcode>F31720</approvalcode>
<protocoltypename>NET</protocoltypename>
<processingname>Name</processingname>
<operationtype>100</operationtype>
<operationtdate>01.02.2018 06:39:42</operationdate>
<authresult/>
<authrequired>0</authrequired>
<slipno>111111</slipno>
<packetdate>01.03.2018 10:55:51</packetdate>
<checkvalue></checkvalue>
<cardexpirationdate>12/20</cardexpirationdate>
</payment>
<payment>... </payment>
</result>
```
# Пример полей вывода результата в формате CSV:

"ordernumber";"billnumber";"testmode";"ordercomment";"orderamount";"ordercurrency";"amount";"currency";"rate";"firstname";" lastname";"middlename";"email";"clientip";"ipaddress";"meantype\_id"; "meantypename";"meansubtype";"meannumber";"cardholder";"issuebank";"bankcountry";"orderdate";"orderstate";" responsecode";"message";"customermessage";"recommendation";"approvalcode"; "protocoltypename";"processingname";"operationtype";"operationdate";"authresult";"authrequired";"slipno";"packetdate";" checkvalue";"cardexpirationdate"; "001-1";"500000000000000.1";"0"; "тестовый платеж";"70.00";"USD";"975.48";"RUB";"28.2212";"Testov";"упр";"S.";"test@test.ru";"10.20.10.00";"0.0.0.0";"1";" VISA";"Classic";"411111\*\*\*\*1111";"TEST";"New Bank";"Россия"; "18.04.2018 07:51:42";"Оплачен";"AS000";"Завершено успешно. ";"Завершено успешно. ";"";"X28577";"NET";"Fake";"100";" 01.02.2018 06:39:42";"";"0";"111111";"18.04.2018 12:27:32"; "5189407747A5435E9E7A0C06A7BC18CD";"12/20";

Пример результата запроса в формате XML, вернувшего ошибку (неправильный пароль):

```
<?xml version="1.0" encoding="utf-8" standalone="yes"?>
\epsilon!DOCTYPE result \epsilon l>
<result firstcode="7" secondcode="102" count="0"></result>
```
### Описание веб-сервиса для формата SOAP можно увидеть на странице:

# https://<SERVER-NAME>/resultbydate/resultbydate.wsdl

### Пример ответа в формате SOAP:

<?xml version="1.0" encoding="UTF-8"?><soapenv:Envelope xmlns:soapenv="http://schemas.xmlsoap.org/soap/envelope/" xmlns:ws="http://www.paysecure.ru/ws/"><soapenv:Body> <ws:resultbydateResponse><resultbydate><payment> <ordernumber>18062012\_SDR</ordernumber> <billnumber>550000110000001.1</billnumber> <testmode>1</testmode> <ordercomment> </ordercomment> <orderamount>21.00</orderamount> <ordercurrency>RUB</ordercurrency> <amount>21.00</amount> <currency>RUB</currency> <rate>1</rate> <firstname>Test</firstname> <lastname>Testov</lastname> <middlename>T.</middlename> <email>test@test.ru</email> <clientip>10.10.10.10</clientip> <ipaddress>0.0.0.0</ipaddress> <meantype\_id>2</meantype\_id> <meantypename>MasterCard</meantypename> <meansubtype>Standart</meansubtype> <meannumber>546792\*\*\*\*4128</meannumber> <cardholder>TEST</cardholder> <issuebank>Bank</issuebank> <bankcountry>RUS</bankcountry> <orderdate>18.06.2018 11:10:06</orderdate> <orderstate>Approved</orderstate> <responsecode>AS000</responsecode> <message> . </message> <customermessage> . </customermessage> <recommendation/> <approvalcode>X40334</approvalcode> <protocoltypename>NET</protocoltypename> <processingname>Fake</processingname> <operationtype>100</operationtype> <operationdate>18.06.2018 11:10:07</operationdate> <authresult/> <authrequired>0</authrequired> <slipno>111111</slipno> <packetdate>18.06.2018 11:22:37</packetdate> <checkvalue>45A33F800F2BD16C02E3D2F5C81557A0</checkvalue> <cardexpirationdate>12/20</cardexpirationdate> </payment> </resultbydate></ws:resultbydateResponse> </soapenv:Body></soapenv:Envelope>